# Jelek és rendszerek 2. - 1. gyakorlat

Reichardt, András

2023. szeptember 7.

Az első gyakorlat anyaga a szinuszos állandósult állapotban történő megoldás menete és a Fourier-sorfejtés elvégzése.

## **1. Aluláteresztő szűrő**

**Példa** 0 Határozzuk meg az alábbi hálózat által reprezentált rendszer átviteli karakterisztikáját!

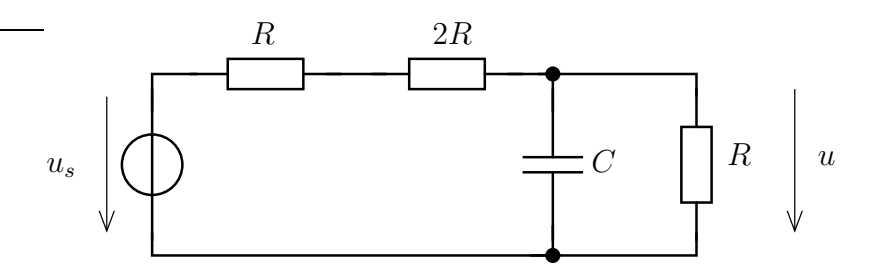

A hálózat egy aluláteresztő szűrőt valósít meg.

$$
\overline{\mathbf{U}} = \overline{\mathbf{U}}_s \cdot \frac{R \times Z_C}{3R + R \times Z_C}
$$

ahol

$$
R \times Z_C = \frac{R/jwC}{R + 1/j\omega C} = \frac{R}{1 + j\omega CR}
$$

$$
H(j\omega) = \frac{\overline{\mathbf{U}}}{\overline{\mathbf{U}}_s} = \frac{1}{1 + j\omega 3CR + 4} = \frac{1}{3RC} \cdot \frac{1}{j\omega + \frac{4}{3RC}}
$$

### **1.1. Bode-jellegű ábrázolás**

Lineáris skálán ábrázolva az amplitúdót :

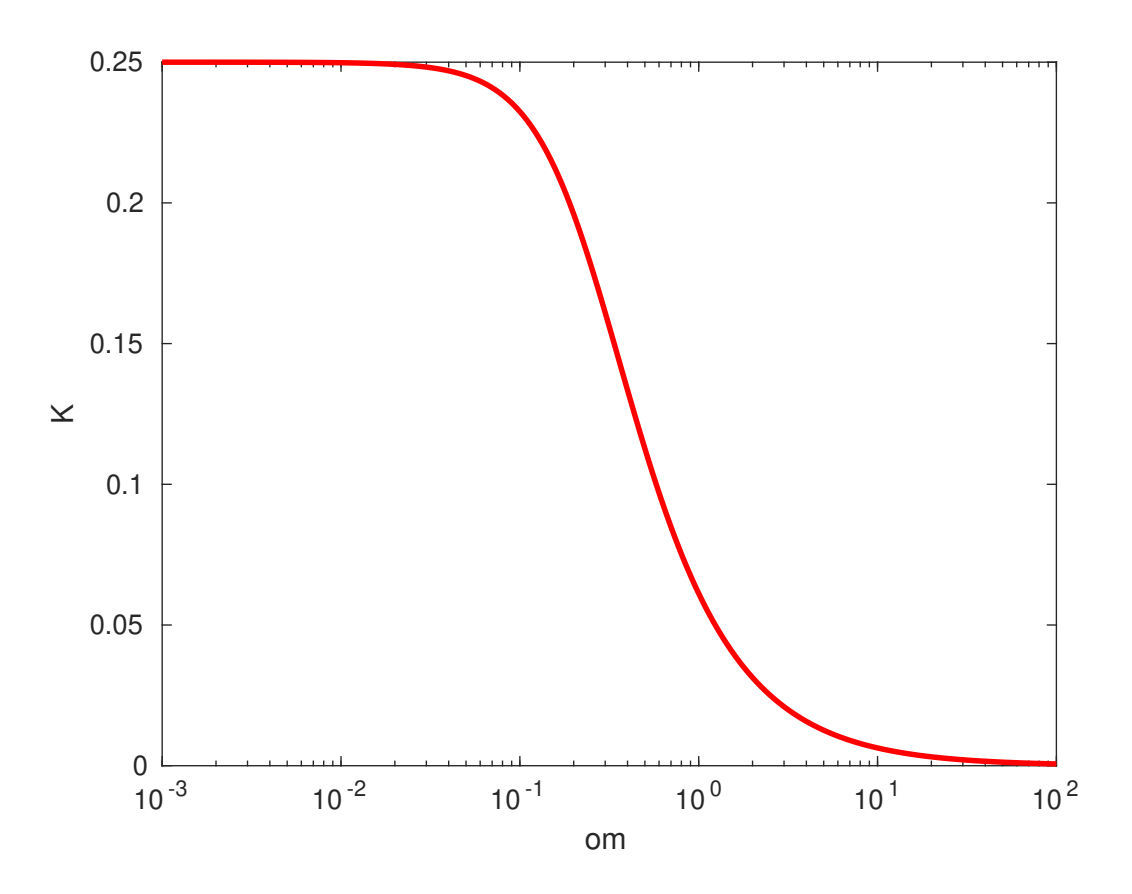

dB-ben számolva az amplitúdót :

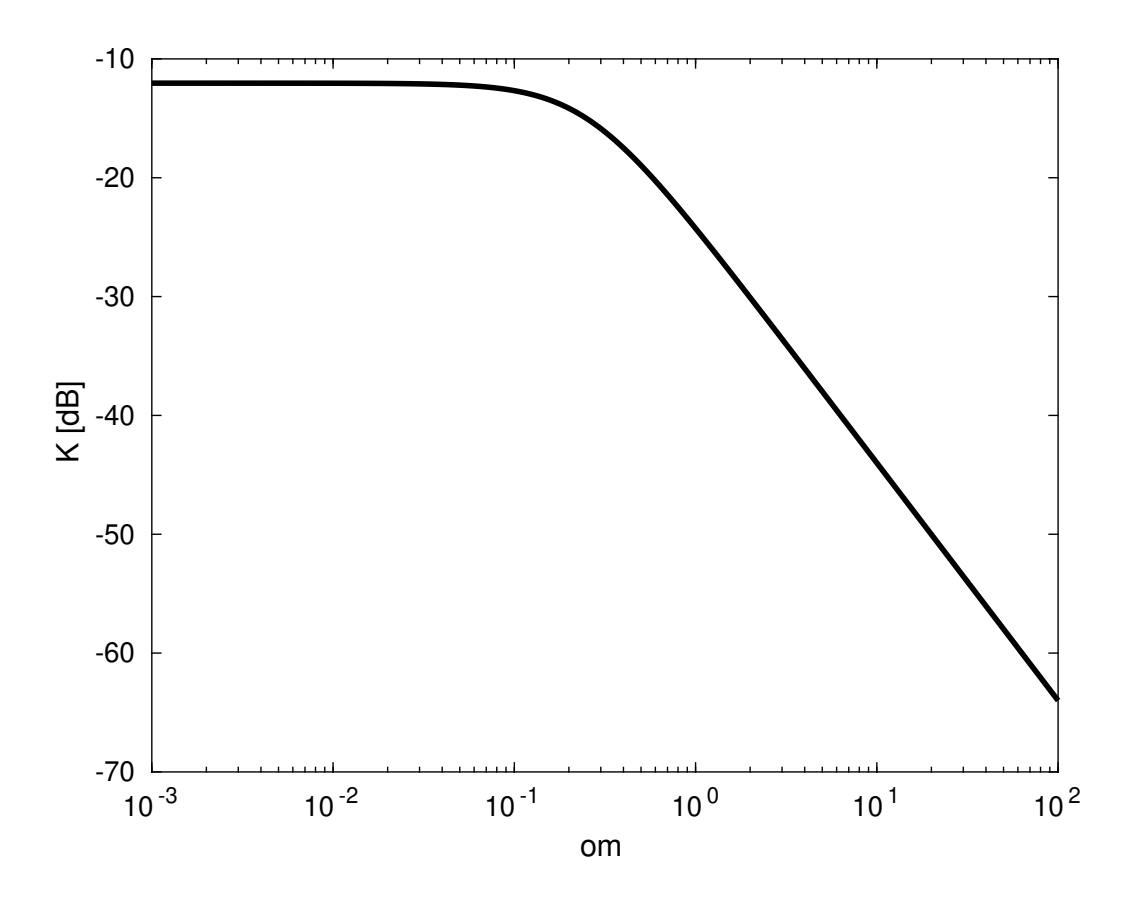

A fázist lineárisan (radiánban) ábrázolva :

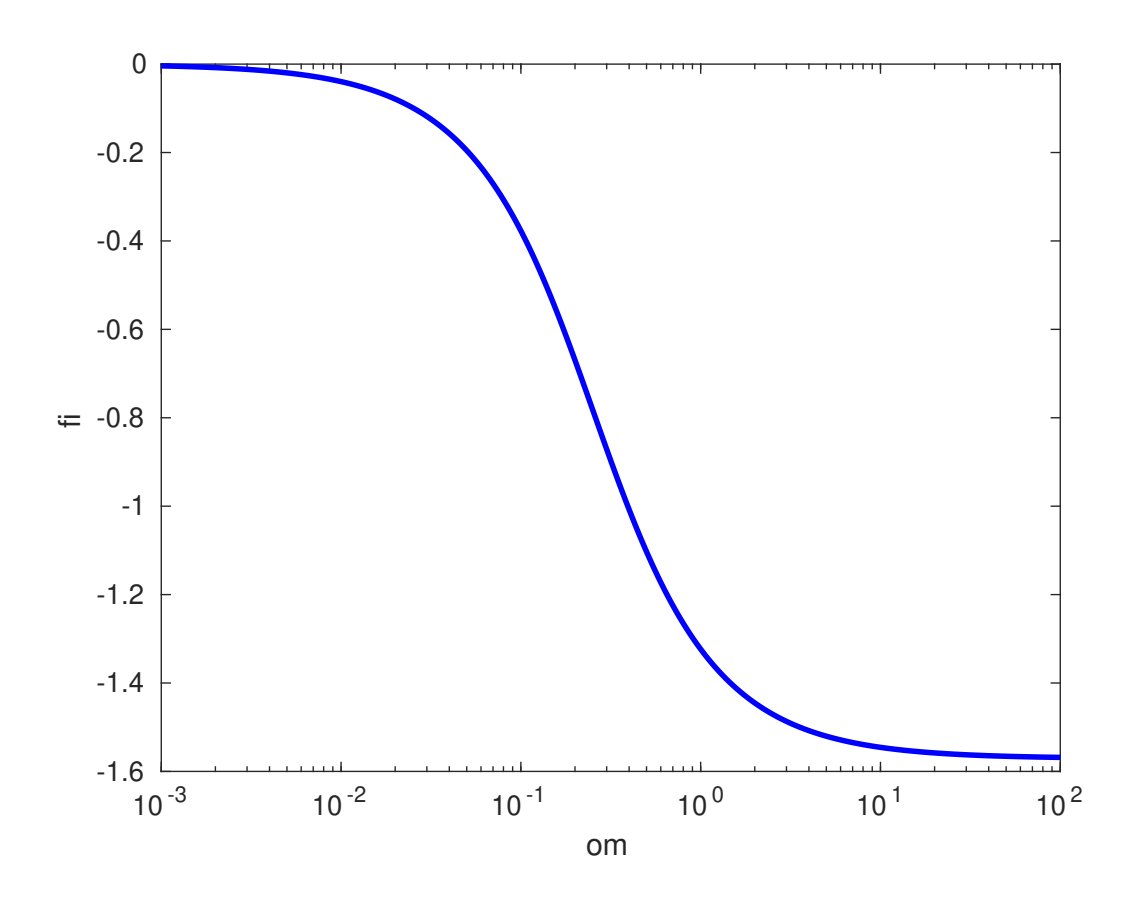

#### **1.2. Négyszögjel sorfejtése**

Numerikusan oldjuk meg a sorfejtést! Ehhez felhasználjuk a matlab numerikus integráló függvényét (integral).

Kiszámítandó integrál (komplex együtthatók számítása) :

$$
U_k^C = \frac{1}{T} \int_{(T)} u(t) \cdot exp(-j\omega_0 k \cdot t) dt
$$

ahol  $\omega_0 = \frac{2\pi}{T}$  a periodikus jel alap(kör)frekvenciája, *T* a periódushossz. Pl. a  $k = 5$  módus együtthatójának kiszámítása :

```
om0 = 0.05; T =2*pi/ om0;
fun = \mathbb{O}(t, T1) (t > = 0). *(t < = T1). *1;
integral( @(t) fun(t,T /2).* exp(-j *5* om0*t), 0, T) / T
```
Hasonlóan az összes módusra ki lehet számítani az együtthatókat. A négyszögjel és spektruma az alábbiakban látható :

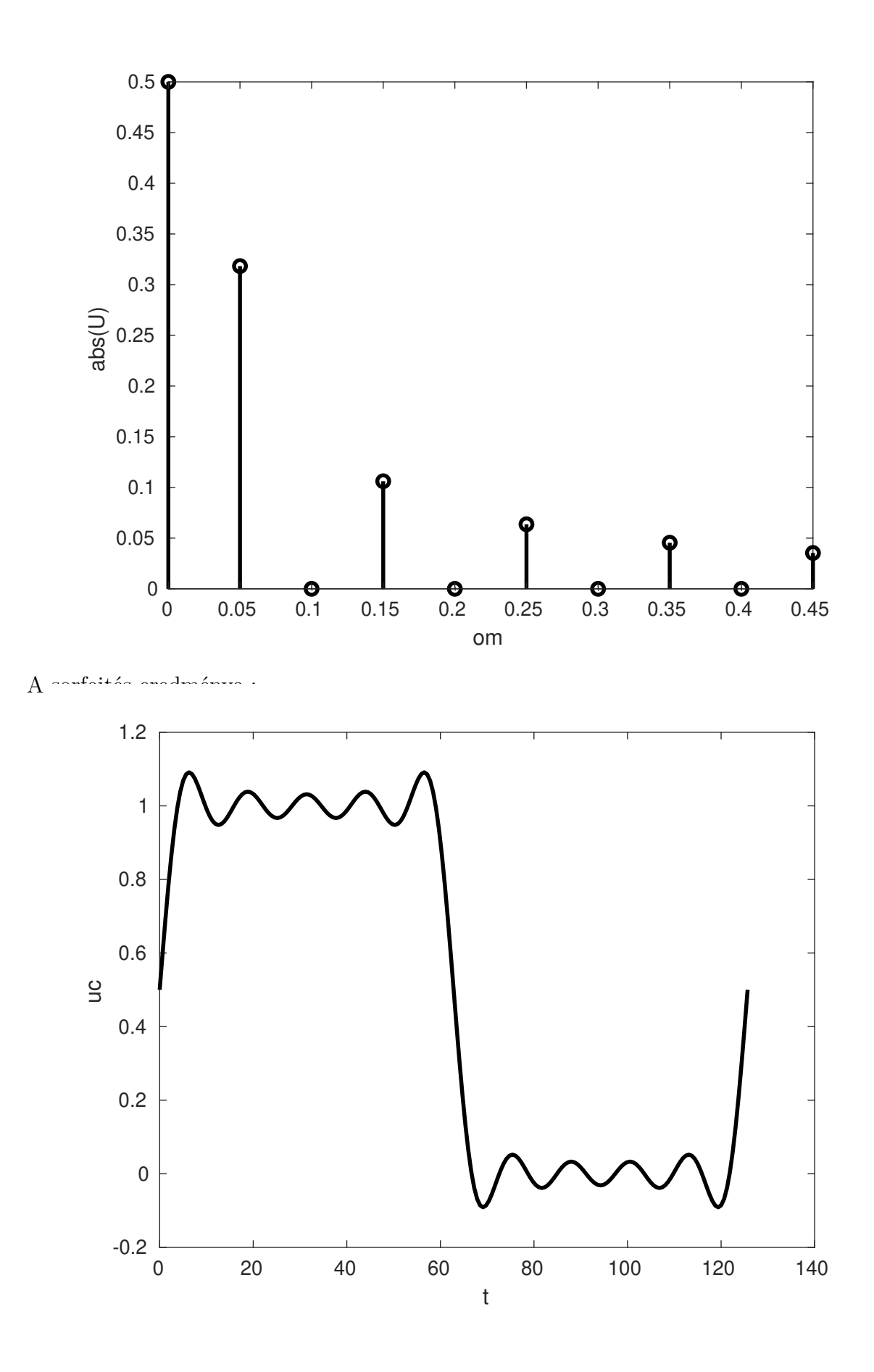

4

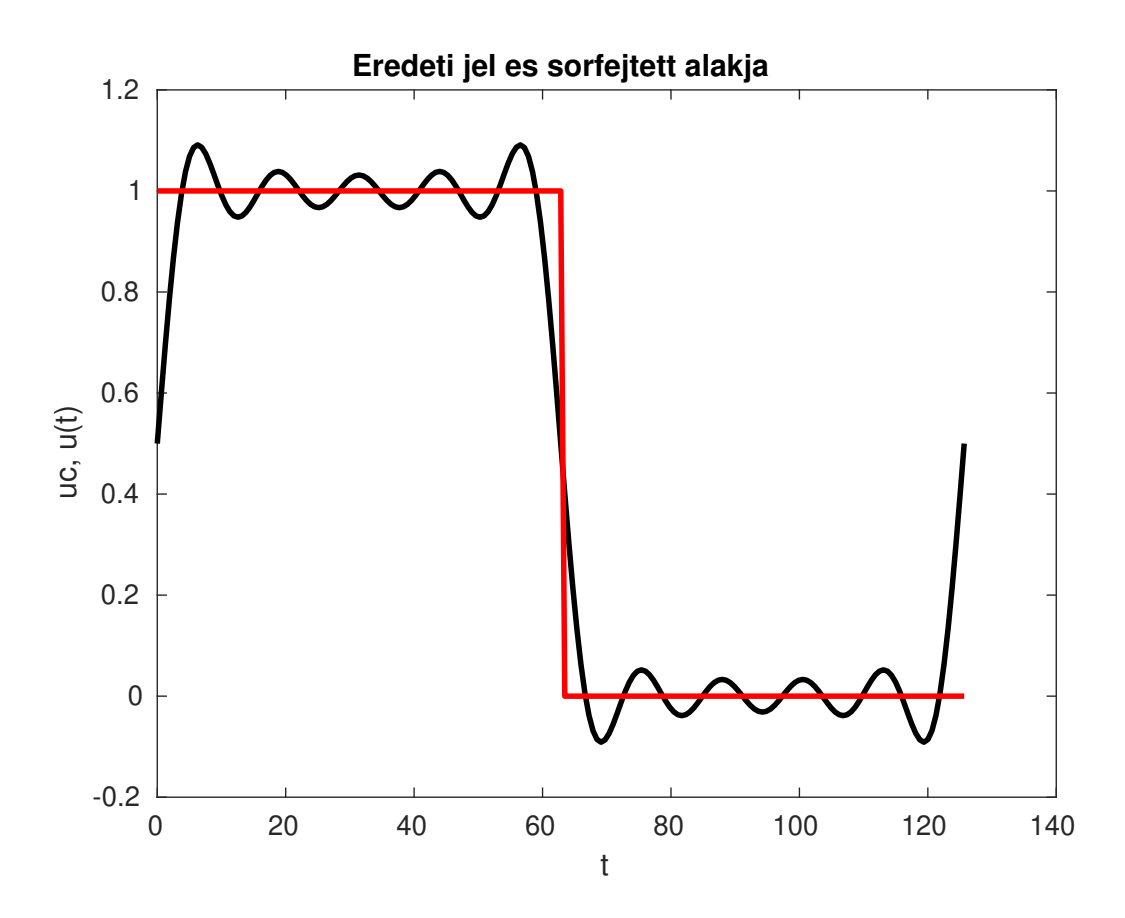

## **1.3. Átvitel hatása**

Alapvető feladatunk annak meghatározása, hogy a gerjesztőjel hatására milyen kimeneti jel fog keletkezni. Ezért a korábban kiszámított eredményeinket felhasználva (átviteli karakterisztika és négyszögjel Fourier-együtthatói) kiszámítjuk a terhelésen eső feszültséget.

A kapott válasz időfüggvénye és a gerjesztés időfüggvénye látható alább (fekete vonal gerjesztés, piros vonal - válasz) :

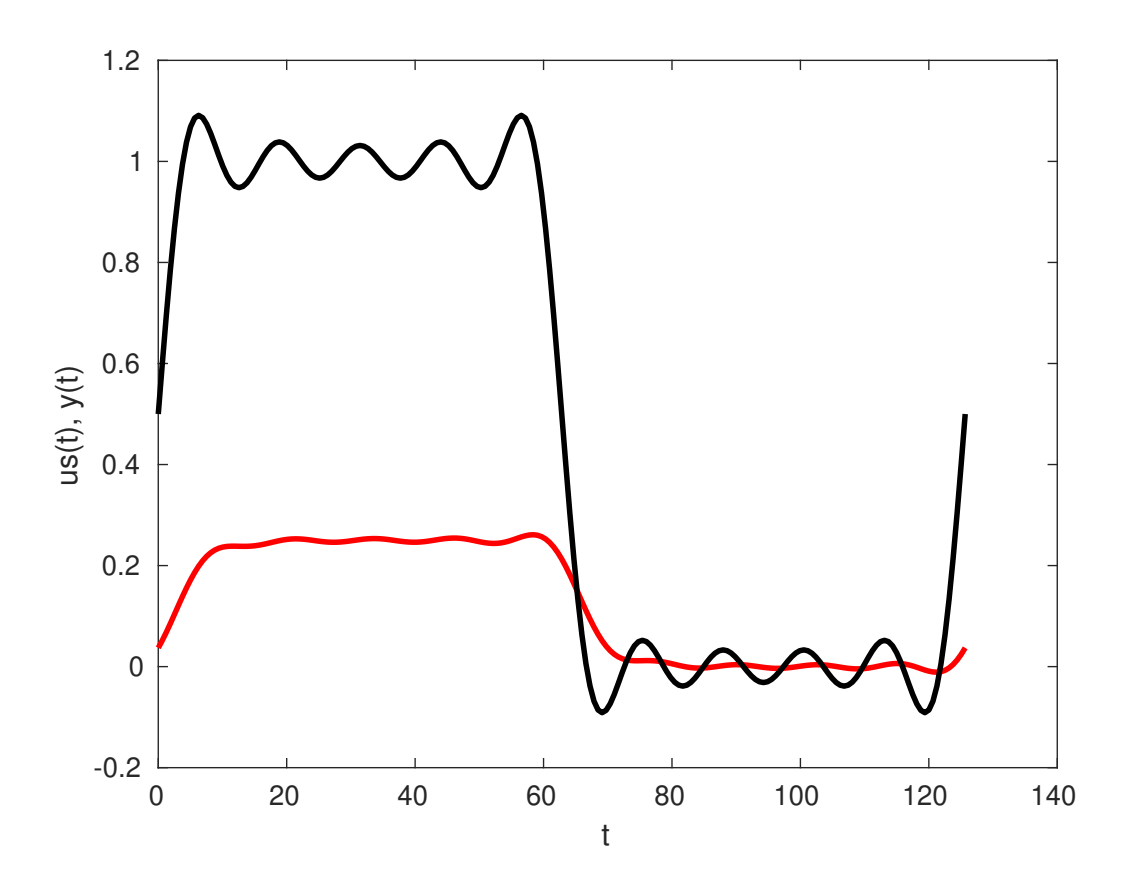

#### **1.4. Programkód**

```
Listing 1. Matlab szkript
```

```
1 % Orai szkriptek
 2 % Alulatereszto szuro atviteli karakterisztika meghatarozasa es abrazolasa
3 % Az egyutthatokat " kezzel" kiszamoltuk , itt csak behelyettesitunk
 4 R = 24; C = 0.22;
5 % kOhm , nF , us , V, mA , Mrad/s koherens egysegrendszer
6 A0 = 1/(3*R*C);
7 \text{ } Om 0 = 4/(3 * R * C);
 8 % szamlalo es nevezo
9 num = AO;
10 \text{ den} = [1 \text{ Om0}];11 % vizsgalt frekvenciatartomany
12 omw = logspace(-3,2,1e4);
13 % atviteli karakterisztika es abbol szamitott mennyisegek
14 % (amplitudo , amplitudo dB -ben , fazis)
15 H = polyval(num , j* omw) ./ polyval(den , j* omw);
_{16} K = _{\text{abs}}(H);
17 KdB = 20 * log10(K);18 fi = angle(H);
19
20 % abrazolasok
21 % - amplitudo karakterisztika ( linearis amp. skala)
22 % - fazis karakterisztika
23 % - amplitudo karakterisztika dB -ben
24 figure ;
25 semilogx(omw , K, 'r-','LineWidth' ,2);
26 xlabel ('om'); ylabel ('K');
27
28 figure ;
29 semilogx(omw , fi , 'b-','LineWidth' ,2);
30 xlabel ('om'); ylabel ('fi');
31
32 figure ;
33 semilogx(omw , KdB , 'k-','LineWidth' ,2);
34 xlabel ('om'); ylabel ('K [dB]');
35
36 %% Negyszogjel sorfejtese numerikus integralassal
37 % integral parancs hasznalata
38 % fx = integral( 0fun, xmin, xmax)
39 % Az egyutthatokat numerikus integralassal szamitjuk. Bovenn leiras a
40 % numerikus integralasrok
41 % doc integral
42
43 % alapparameterek es idofv. definialasa
44 om0 = 0.05; T = 2*pi/om0;
45 fun = \mathbb{O}(t, T1) (t > = 0). *(t < = T1). *1;
46
47 \text{ k} = 1:10;48 U = zeros( size(k));
49 % kezzel szamitott ertek a k=0 helyen (T1/T)
50 \text{ U} (1) = 0.5;
51 om = \text{om}0*(k-1);
52 for id=k
53 Ut = integral(\mathcal{O}(t) fun(t, T/2). *exp(-j*om(id)*t), 0, T)/T;
54 U(id) = Ut;55 end
```

```
56 % a mernoki valos alak parameterei
57 Ucs = 2* abs(U);
58 \text{ Ucs} (1) = \text{Ucs} (1)/2;59 ro = angle(U);
60
61 % ( amplitudo) spektrum abrazolas - mernoki valos alakra
62 figure ;
63 stem(om , abs(U), 'k-o', 'LineWidth' ,2);
64 xlabel ('om'); ylabel ( 'abs(U)')
65
66 %% Sorfejtes eredmenye / abrazolas
67 \text{ t} = 0:T/200:T;68 uexact = fun(t, T/2);
69 % uct - segedmatrix , ahol az id -ik sorban az om(id)-hez tartozo
70 % idofuggvenyt taroljuk , ...
71 uct = zeros ( length (om), length (t));
72 for id =1: length (om)
73 uct(id,:) = Ucs(id)*cos( om(id)*t+ro(id);
74 end
75 % ... majd osszeadjuk minden idopillanatban
76 uc = size(t);
77 for id=1:length(t)78 \text{ uc(id)} = \text{sum}(\text{uct}(:, \text{id}));79 end
80
81 % abrazolas es ...
82 figure ;
83 plot(t,uc ,'k-','LineWidth' ,2);
84 xlabel ( 't'); ylabel ( 'uc');
85
86 % ... osszehasonlitas a tokeletes jellel
87 figure ;
88 plot(t,uc ,'k-',t, uexact , 'r-','LineWidth' ,2);
89 xlabel ('t'); ylabel ('uc , u(t)');
90 title ('Eredeti jel es sorfejtett alakja ')
91
92
93 %% Atvitel hatasa
94 % Korabban sorfejtett jel a rendszer bemenete
95 % ( atterunk mernoki valos alakra , erre emlekezni kell kesobb )
96 UU = Ucs.* exp(j*ro);
97 % atvitel es valasz komplex egyutthatoinak szamitasa
98 HH = polyval(num , j* om)./ polyval(den , j* om);
99 YY = HH \cdot *UU:
100 disp([transpose(abs(YY)) transpose(angle(YY))]);
101
102 % idotartomanybeli alak eloallitasa hasonloan mint korabban
103 % (yyt - segedvaltozo , yt -ben az idofuggveny)
104 yyt = zeros ( length (om), length (t));
105 for id =1: length (om)
106 yyt(id ,:) = abs(YY(id))* cos( om(id)*t+ angle (YY(id)));
107 end
108 yt = zeros( size(t));
109 for id = 1: length (t)
110 yt(id) = sum( yyt(:, id));
111 end
112
113 % abrazolas - valasz es gerjesztes egyuttes abrazolasa
114 figure ;
```

```
115 plot(t,yt ,'r-','LineWidth' ,2);
116 hold on;
```
**plot**(t,uc ,'k-','LineWidth' ,2);

```
118 xlabel ('t'); ylabel ('us(t), y(t)');
```